# **7. Dynamic Pages with Date and Time**

## **Dynamic HTML Page Activities may include:**

- Display current date on a Web page
- Validate the system date
- Customize the message to reflect the time of day: Good morning, Good afternoon, Good evening
- Time conversion
- Tell how much time left before a special event

## **Create a new Date object in JavaScript:**

Syntax:

dateObj = new Date(arguments); or  $dateObj = new Date(yr, mth, dy, hrs: mins; secs); or$ dateObj= new Date("mth, dy, yr, hrs: mins;secs)

Examples:

dateObj = new Date("October 8, 2018, 10:00:00") Today = new Date(2018, 10, 8, 10:00:00") now = new Date(2018, 10, 8, 10:00:00")

#### Methods

```
dateObj.getYear() // return year minus 1900 
dateObj.getMonth() // return month from 0-11
dateObj.getDay() // return day of week from Sunday (0)- Saturday(6)
dateObj.getDate() // return date in month from 1-31
dateObj.getTime() // return milliseconds since Jan. 1, 1970 00:00:00
dateObj.getHours() // return hour of day in military time from 0 to 23
dateObj.getMinutes()// return minutes of hour from 0-59
dateObj.getSeconds()// return seconds of minute from 0-59
dateObj.setYear() // set year minus 1900 
dateObj.setMonth() // set month from 0-11
dateObj.setDay() // set day of week from Sunday (0)- Saturday(6)
dateObj.setDate() // set date in month from 1-31
dateObj.setTime() // set milliseconds since Jan. 1, 1970 00:00:00
dateObj.setHours() // set hour of day in military time from 0 to 23
dateObj.setMinutes()// set minutes of hour from 0-59
dateObj.setSeconds()// set seconds of minute from 0-59
```
### Creating Day and Month Arrays in JavaScript

dayOfWeeks = new Array("Sunday", "Monday", "Tuesday", "Wednesday", "Thursday", "Friday", "Saturday")

```
monthOfYear = new Array("January", "February", "March", "April", "May", 
"June", "July", "August", "September", "October", "November", 
"December")
```
Check if the date is valid:

```
If (now.getDay() > 0 &amp; w now.getDay() < 6) {
     // it is a valid day
    }
```
Customize the message to reflect the time of day: Good morning, Good afternoon, Good evening

```
If (now.getHour() < 5)
    {
     // this is before 5 AM, Early birds?
   }
If (now.getHour() > 23 )
    {
     // this is after 11 PM, Burning mid-night oil?
   }
```
**[Example 7-1:](http://www.etcs.pfw.edu/~lin/Presentation/JavaScript/Chapter7/checkweekend-1.html)** This JavaScript program checks to see if it is week day or weekend day.

```
<html><!-- checkweekend.html -->
<head>
     <title>Check and Display Weekend or Week Day</title>
</head>
<body>

      <script language=javascript>
      thisDate = new Date;
      if(thisDate.getDay() > 0 && thisDate.getDay() < 6) {
            document.write("Too Bad, Week Day :-(");
      }
      else {
            document.write("Excellent, Weekend Day :-)");
      }
      </script>
\langle/html>
```
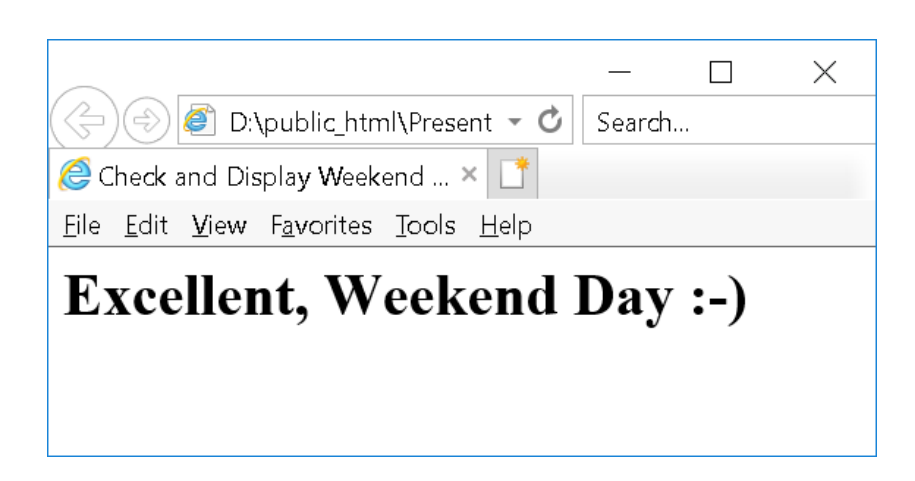

[Example 7-2:](http://www.etcs.pfw.edu/~lin/Presentation/JavaScript/Chapter7/checkweekend.html) This JavaScript program prints the day of a week, plus, the message if this is a "week day" or "weekend day".

```
<html>
<!-- checkweekend.html -->
<head>
      <title>Check and Display Weekend or Week Day</title>
</head>
<body>
<h1><script language=javascript>
     thisDate = new Date;
     //Sun, Mon, Tue, Wed, Thur, Fri, Sat
     // 0, 1, 2, 3, 4, 5, 6
     var n = thisDate.getDay();
     var today =" ";
     switch(n)
     {
     case 0: today = "Today is Sunday." ; break;
     case 1: today = "Today is Monday." ; break;
     case 2: today = "Today is Tuesday." ; break;
     case 3: today = "Today is Wednesday.";break;
     case 4: today = "Today is Thursday."; break;
     case 5: today = "Today is Friday." ; break;
     case 6: today = "Today is Saturday."; break;
      }
     document.write(today);
     if (n > 0 \& n < 6){
           document.write("Too Bad, Week Day :-(");
      }
      else {
           document.write("Excellent, Weekend Day :-)");
      } 
</script>
</body>
</html>
```
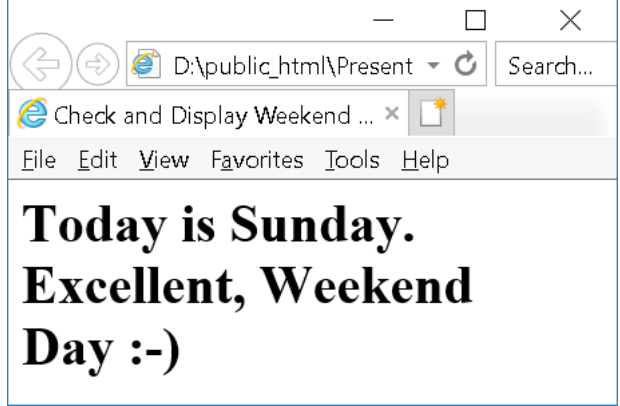

**[Example 7-3:](http://www.etcs.ipfw.edu/~lin/Presentation/JavaScript/Chapter7/friendlydate.html)** A JavaScript program that displays date and year in a friendly format.

```
<html>
<!-- friendlydate.html -->
<head>
     <titlE>Date Display</title>
      <script language=javascript>
      dayNameArray = new Array ("Sunday", "Monday", "Tuesday",
                   "Wednesday","Thursday","Friday","Saturday");
      monNameArray = new Array ("January", "February", "March", 
 "April", "May", "June", "July", "August",
                  "September", "October", "November", 
"December");
     thisDate = new Date;
      </script>
</head>
<body>
<script language=javascript>
       var thisYear = thisDate.getYear();
        thisYear += 1900;document.write("<h1>Today is " + 
                  dayNameArray[thisDate.getDay()] +
                 ", " +
                 monNameArray[thisDate.getMonth()] +
                 " " + thisDate.getDate() + ", " +
                 thisYear + " . \langle \rangle / h1 \rangle";
</script>
</body>
</html>
```
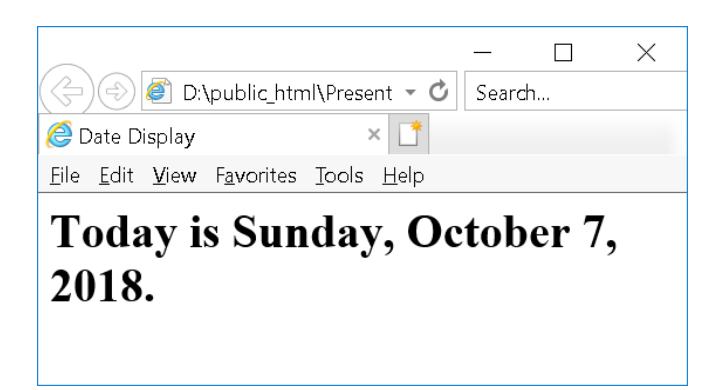

[Example 7-4:](http://www.etcs.ipfw.edu/~lin/Presentation/JavaScript/Chapter7/clock.html) This JavaScript program displays clock, system time and date, and universal time and date.

```
<html>
<!-- clock.html -->
<head>
      <titlE>JavaScript Clock Example</title>
      <script language=javascript>
         var sysTimeFormat;
       function showClock() 
          {
             var ampmStr, clockDspStr, secStr, minStr, hourStr; 
             var second, minutes, hours; 
            clkTime = new Date;hours = clkTime.getHours();
              minutes = clkTime.getMinutes();
              seconds = clkTime.getSeconds();
            if (document.clockForm.hours24[0].checked) 
 {
                     ampmStr = " ";
                     hourStr = hours;
               }
            else
 {
                    if(hours == 0) hourStr = 12;
                    if(hours > 0 && hours < 13)
                       hourStr = hours;
                    else 
                      hourStr = hours - 12;
                    if (hours < 12) ampmStr =" AM";
                    if (hours > 12) ampmStr =" PM";
 }
                 if (minutes > 9)
                     minStr = " : " + minutes;else minStr = ":0"+ minutes;
                 if (seconds > 9)
                    secStr = "::" + seconds;else secStr = " : 0" + seconds;
      document.clockForm.clockDisplay.value =
                         hourStr + minStr + secStr + ampmStr;
       document.clockForm.sysTimeDisplay.value = 
                                clkTime.toLocaleString();
       document.clockForm.universalTimeDisplay.value = 
                                clkTime.toGMTString();
            setTimeout("showClock()",1000);
```

```
}
      </script>
</head>
<body bgcolor=white onload="showclock()">
<center>
      <form name="clockForm">
            midwest time now:<br>
      <input type=text name="clockDisplay" size=9><P>
            Display 24 Hours Clock Time?
      <input type=radio name="hours24" checked>Yes &nbsp;&nbsp;
      <input type=radio name="hours24">No
                <br>>>>>>>>>>>>>
            System Time Now:<br>
       <input type = text name="sysTimeDisplay" size=20>
                <br>>>>>>>>>>>>
            Date and Time in Universal Format:<br>
       <input type = text name="universalTimeDisplay" size=30>
      </form>
</center>
</body>
</html>
```
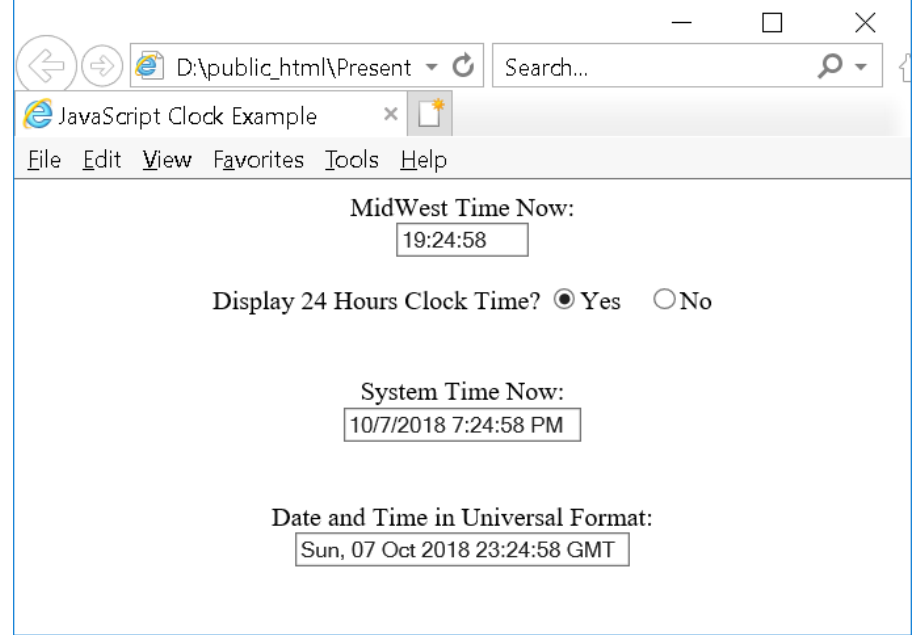